SAP ABAP table WRMSLA DILI {Change Document Structure; Generated by RSSCD000}

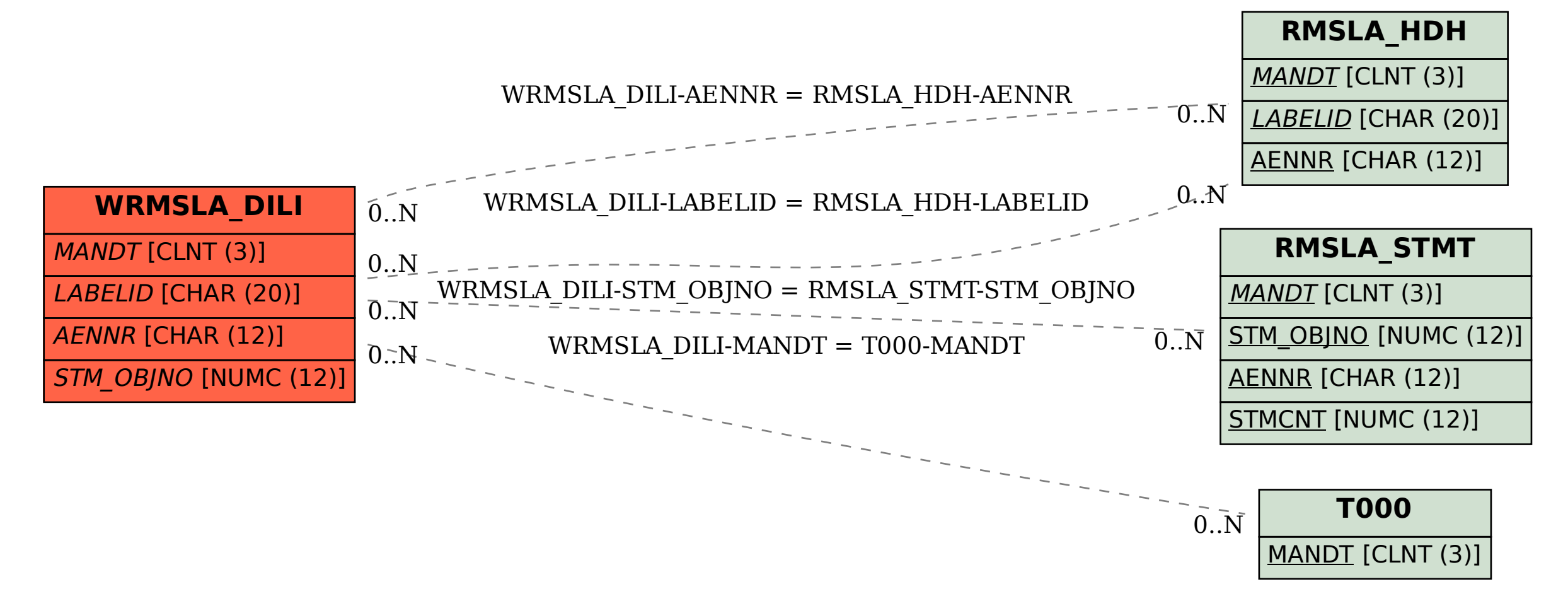